# **Auto Multiple Choice - Support # 585: problems with \forloop and \foreach**

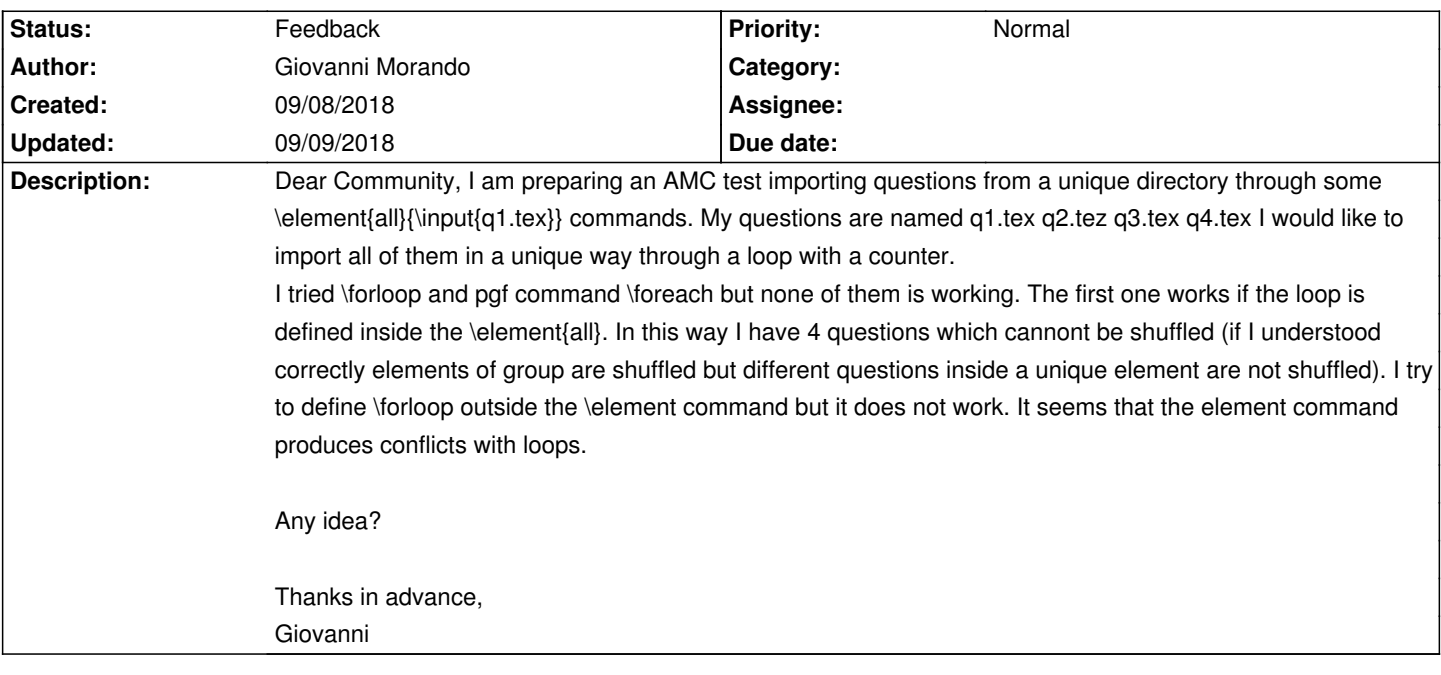

## **History**

## **09/09/2018 08:31 pm - Alexis Bienvenüe**

*- Tracker changed from Bug to Support*

#### **09/09/2018 08:53 pm - Alexis Bienvenüe**

*- Status changed from New to Feedback*

The whole code inside the @\element@ call is added as-is in the group. It is only called when displaying elements, so that at this time the @question@ counter equals 4 for all elements…

Maybe you can try something like that:

<pre>

\newcommand\addsource[1]{ \element{all}{\input{./q#1.tex}}

}

\newcount\nsource\nsource=1

\loop

\expandafter\addsource\expandafter{\the\nsource} \ifnum\nsource<4\advance\nsource by 1\repeat

</pre>

#### **Files**

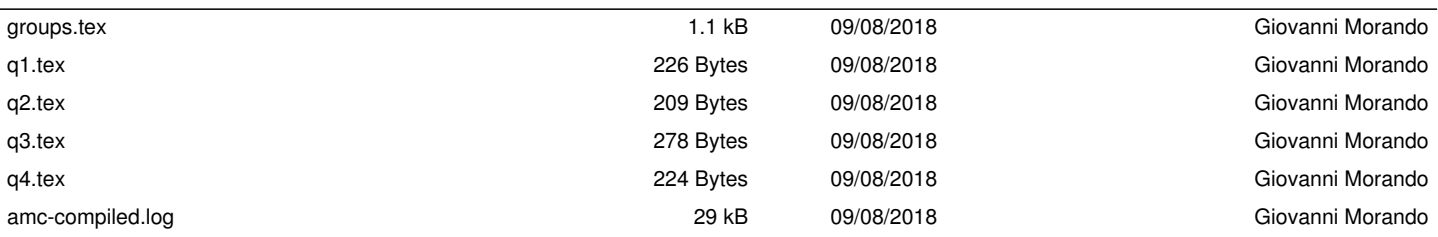